Должно**Неросударственное аккредитованное н¢коммерческое частное образовательное** Дата подписания: 19.01.2024 23:28:30

**учреждение высшего образования** Уникальный программный ключ: 4237c7ccb9b9e111bbaf1f4fcda9201d015c4dbaa123ff774747307b9b9fbcbe

**«Академия маркетинга и социально-информационных технологий – ИМСИТ»**

**(г. Краснодар)**

#### **Академический колледж**

УТВЕРЖАЮ Проректор по учебной работе, Доцент Н. И. Севрюгина 25 декабря 2023г.

## **ПМ.01 Разработка технического задания на продукт графического дизайна**

#### **Рабочая программа профессионального модуля**

Для студентов специальности 54.01.20 Графический дизайнер

социально-экономический профиль

квалификация выпускника - Графический дизайнер

Рассмотрено на заседании предметно цикловой комиссии Протокол № 5 от 20 декабря 2023 г. Председатель ПЦК Игрицкий А.А Зав. ХТО Академического колледжа Дидик С. А.

Принято Педагогическим советом Академического колледжа

Протокол № 5 от 20 декабря 2023 г.

Рабочая программа разработана на основе основной профессиональной образовательной программы среднего профессионального образования программы подготовки специалистов среднего звена, профессии 54.01.20 Графический дизайнер , Федерального закона Российской Федерации от 29 декабря 2012 г. № 273- ФЗ Об образовании в Российской Федерации (редакция от 25.12.2018 г.) и требований ФГОС среднего профессионального образования (приказ от 09.12.2016 г. № 1543 Об утверждении федерального государственного образовательного стандарта среднего профессионального образования по профессии 54.01.20 Графический дизайнер (Зарегистрировано в Минюсте России 23.12.2016 г. № 44916) социально-экономического профиля профессионального образования.

Содержание программы реализуется в процессе освоения студентами основной профессиональной образовательной программы по специальности 54.01.20 Графический дизайнер социально-экономического профиля (на базе основного общего образования) в соответствии с требованиями ФГОС СПО на 2-3 курсе (ах) в 4-6 семестре (ах).

Рецензенты:

Заместитель директора по учебно-методической работе ЧУ ПОО КТУИС г. Краснодар, Бондаренко Н. А.

Директор ООО «Галерея поддержки и развития изобразительного искусства АРТ Союз» г. Краснодар, Е.В Калашникова.

Генеральный директор ООО «А-Адамс» г. Краснодар, А.М. Кандаев

# **СОДЕРЖАНИЕ**

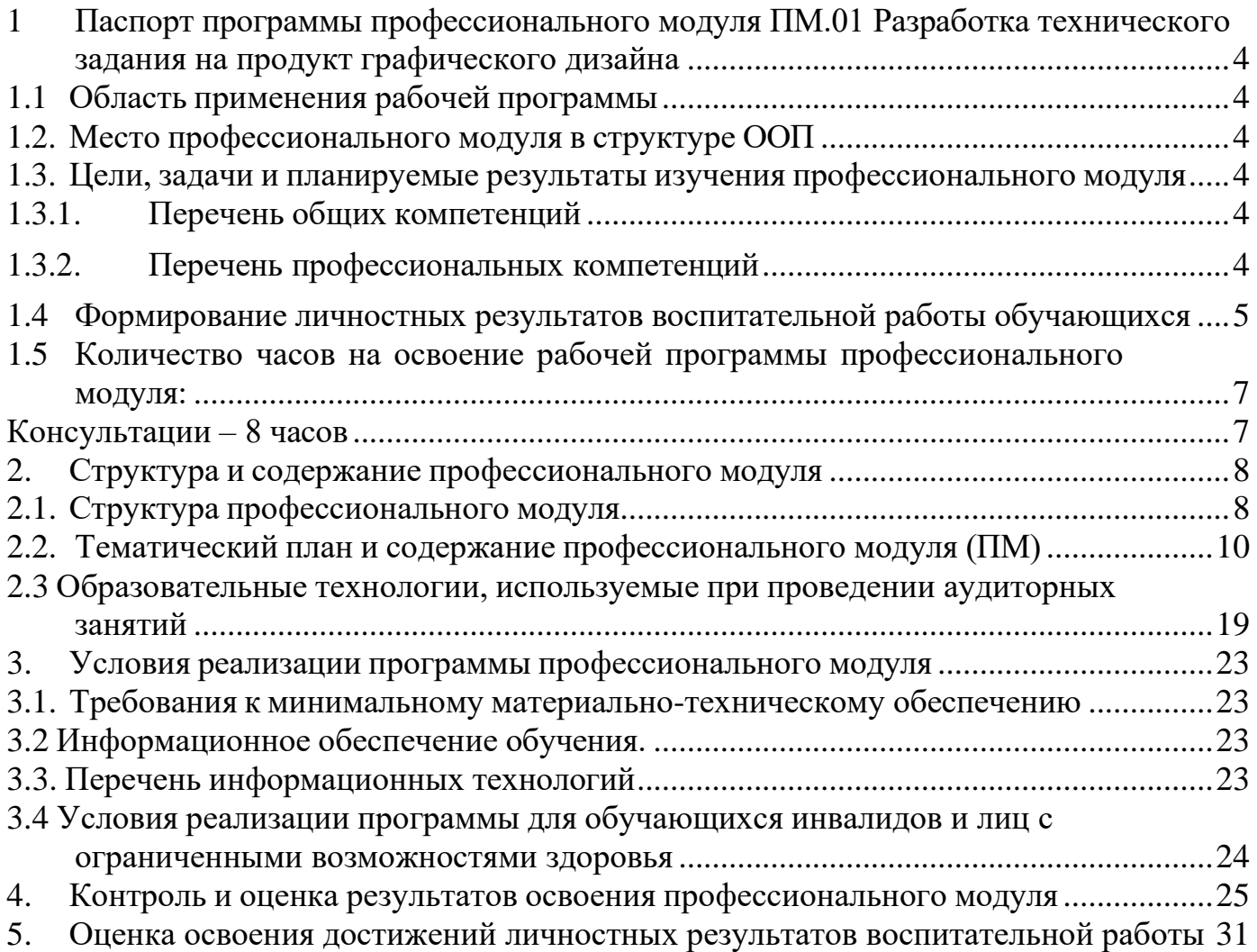

<span id="page-3-0"></span>**1 Паспорт программы профессионального модуля ПМ.01 Разработка технического задания на продукт графического дизайна**

#### **1.1 Область применения рабочей программы**

<span id="page-3-1"></span>Рабочая программа профессионального модуля ПМ.01 Разработка технического задания на продукт графического дизайна является частью основной образовательной программы в соответствии с федеральными государственными образовательными стандартами по профессии среднего профессионального образования 54.01.20 Графический дизайнер.

#### **1.2. Место профессионального модуля в структуре ООП**

<span id="page-3-2"></span>Дисциплина является федеральным компонентом профессионального цикла дисциплин для профессии и входит в профессиональный цикл.

#### **1.3. Цели, задачи и планируемые результаты изучения профессионального модуля**

<span id="page-3-3"></span>Цель этой дисциплины – дать представление: о роли и месте знаний по дисциплине при освоении смежных дисциплин по выбранной профессии и в сфере профессиональной деятельности; о значении и области применения графического дизайна.

<span id="page-3-4"></span>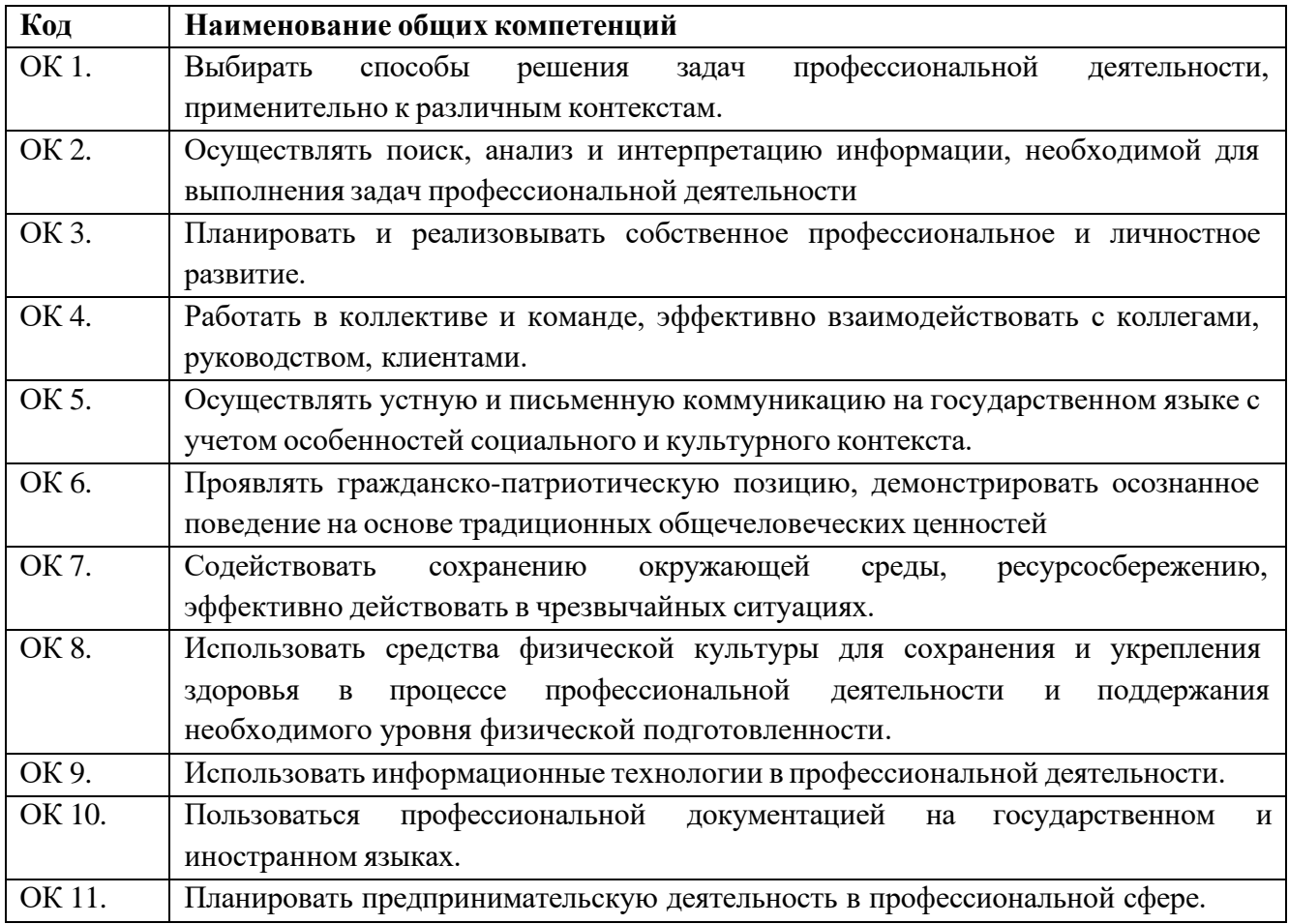

#### **1.3.1. Перечень общих компетенций**

#### <span id="page-3-5"></span>**1.3.2. Перечень профессиональных компетенций**

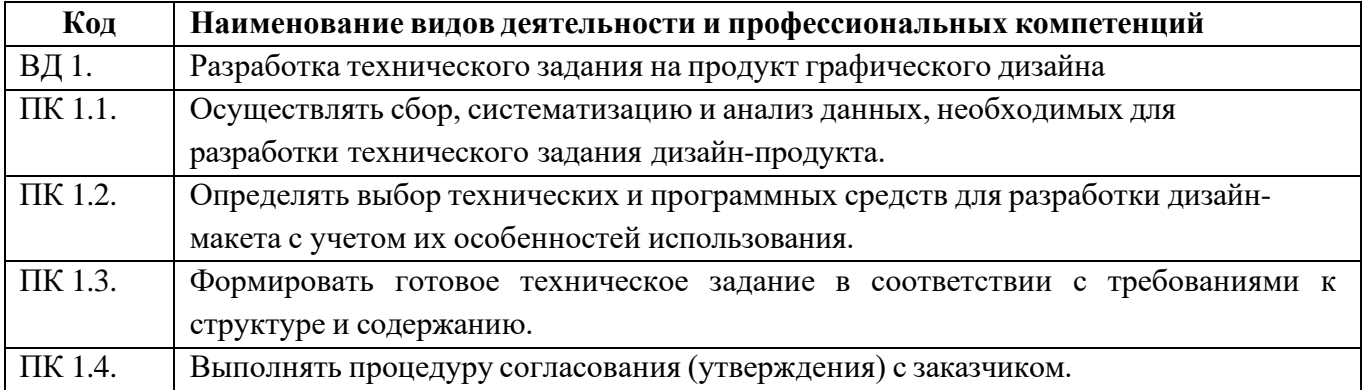

#### **В результате освоения профессионального модуля студент должен:**

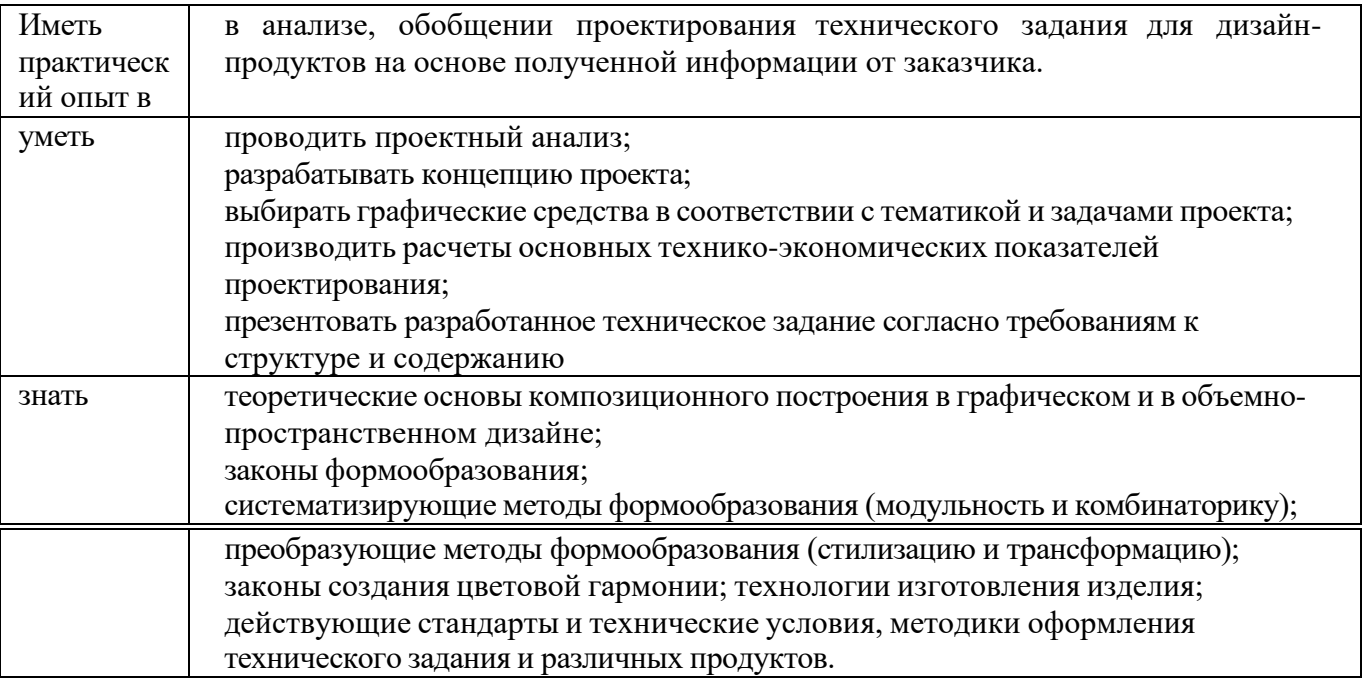

## <span id="page-4-0"></span>**1.4 Формирование личностных результатов воспитательной работы обучающихся**

**ЛР 1.** Осознающий себя гражданином и защитником великой страны.

**ЛР2**.Проявляющий активную гражданскую позицию, демонстрирующий приверженность принципам честности, порядочности, открытости, экономической активности и участвующий в студенческом и территориальном самоуправлении, в том числе на условиях добровольчества, продуктивно взаимодействующий и участвующий в деятельности общественных организаций.

**ЛР3.**Соблюдающий нормы правопорядка, следующий идеалам гражданского общества, обеспечения безопасности, права и свобод граждан России. Лояльный к установкам и проявлениям представителей субкультур, отличающий их от групп с деструктивным и девиантным поведением. Демонстрирующий неприятие и предупреждающий социально опасное поведение окружающих.

**ЛР4**. Проявляющий и демонстрирующий уважение к людям труда, осознающий ценность собственного труда. Стремящийся к формированию в сетевой среде личностно и профессионального конструктивного «цифрового следа».

**ЛР5**.Демонстрирующий приверженность к родной культуре, исторической памяти на основе любви к Родине, родному народу, малой родине, принятию традиционных ценностей многонационального народа России.

**ЛР6.** Проявляющий уважение к людям старшего поколения и готовность к участию в социальной поддержке и волонтерских движениях.

**ЛР7**. Осознающий приоритетную ценность личности человека; уважающий собственную и чужую уникальность в различных ситуациях, во всех формах и видах деятельности.

**ЛР8.** Проявляющий и демонстрирующий уважение к представителям различных этнокультурных, социальных, конфессиональных и иных групп. Сопричастность к сохранению, преумножению и трансляции культурных традиций и ценностей многонационального российского государства.

**ЛР9.** Соблюдающий и пропагандирующий правила здорового и безопасного образа жизни, спорта; предупреждающий либо преодолевающий зависимости от алкоголя, табака, психоактивных веществ, азартных игр и т.д. Сохраняющий психологическую устойчивость в ситуативно сложных или стремительно меняющихся ситуациях.

**ЛР10.** Заботящийся о защите окружающей среды, собственной и чужой безопасности, в том числе цифровой.

**ЛР11**. Проявляющий уважение к эстетическим ценностям, обладающий основами эстетической культуры.

**ЛР12.** Принимающий семейные ценности, готовый к созданию семьи и воспитанию детей; демонстрирующий неприятие насилия в семье, ухода от родительской ответственности, отказа от отношений со своими детьми и их финансового содержания.

6

<span id="page-6-0"></span>**1.5 Количество часов на освоение рабочей программы профессионального модуля:**

**Объем общеобразовательной программы** обучающегося – 581часов, в том числе:

<span id="page-6-1"></span>обязательной аудиторной учебной нагрузки обучающегося – 572 часа; самостоятельной работы обучающегося – 5 часов. Консультации – 8 часов Промежуточная аттестация – 10 часов

# **2. Структура и содержание профессионального модуля**

## **2.1. Структура профессионального модуля**

<span id="page-7-0"></span>

|                                                   |                                                                                                    |                                              | Занятия во взаимодействии с преподавателем, час |            |                                                          |                                                                |          |                                                                                 |                                         | Сам.   | Консультаци |
|---------------------------------------------------|----------------------------------------------------------------------------------------------------|----------------------------------------------|-------------------------------------------------|------------|----------------------------------------------------------|----------------------------------------------------------------|----------|---------------------------------------------------------------------------------|-----------------------------------------|--------|-------------|
|                                                   |                                                                                                    |                                              | Обучение по МДК                                 |            |                                                          |                                                                | Практики |                                                                                 |                                         | работа | И           |
| Коды<br>профессионал<br>ьных общих<br>компетенций | Наименования разделов<br>профессионального<br>модуля                                                                            | Суммар<br>ный<br>объем<br>нагрузк<br>и, час. | Всего                                           | Лек<br>ЦИИ | Лабора<br>торны<br>ХИ<br>практи<br>ческих<br>заняти<br>й | Курсов<br>$\ensuremath{\text{blX}}$<br>работ<br>(проек<br>TOB) | Учебная  | Производственна<br>Я<br>(если<br>предусмотрена<br>рассредоточенная<br>практика) | Проме<br>жуточн<br>ая<br>аттеста<br>ЦИЯ |        |             |
|                                                   | 2                                                                                                    | 3                                            | $\overline{4}$                                  | 5          | 6                                                        | $\overline{7}$                                                 | 8        | 9                                                                               | 10                                      | 11     | 12          |
| $\Pi K$ 1.1- $\Pi K$<br>1.4<br>OK 01-11           | Раздел 1. МДК 01.01.<br>Дизайн-<br>проектирование                                                                               | 176                                          | 176                                             | 38         | 133                                                      |                                                                |          |                                                                                 |                                         | 5      |             |
| $\Pi K 1.1 - \Pi K$<br>1.4<br>OK 01-11            | Раздел 2 МДК<br>01.02Проектная<br>графика                                                                                       | 171                                          | 171                                             | 52         | 119                                                      |                                                                |          |                                                                                 |                                         | 5      |             |
| $\Pi K 1.1 - \Pi K$<br>1.4<br>OK 01-11            | Учебная практика (по<br>профилю<br>специальности), часов<br>(если предусмотрена<br>итоговая<br>(концентрированная)<br>практика) | 144                                          |                                                 |            |                                                          |                                                                | 144      |                                                                                 |                                         |        |             |
| $\Pi\mathbf{K}$ 1.1- $\Pi\mathbf{K}$<br>1.4       | Производственная<br>практика (по профилю                                                                                        | 72                                           |                                                 |            |                                                          |                                                                |          | 72                                                                              |                                         |        |             |

<span id="page-7-1"></span><sup>1</sup> Объем самостоятельной работы обучающихся определяется образовательной организацией в соответствии с требованиями ФГОС СПО в пределах объема учебной дисциплины в количестве часов, необходимом для выполнения заданий самостоятельной работы обучающихся, предусмотренным тематическим планом и содержанием учебной дисциплины (междисциплинарного курса).

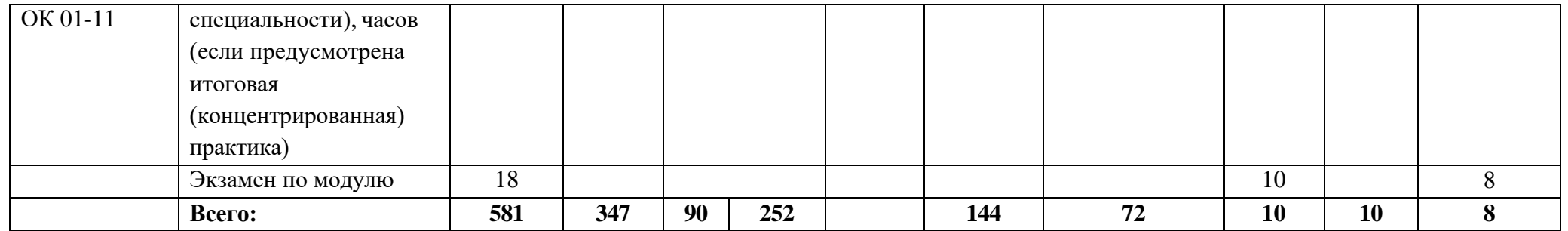

# **2.2. Тематический план и содержание профессионального модуля (ПМ)**

<span id="page-9-0"></span>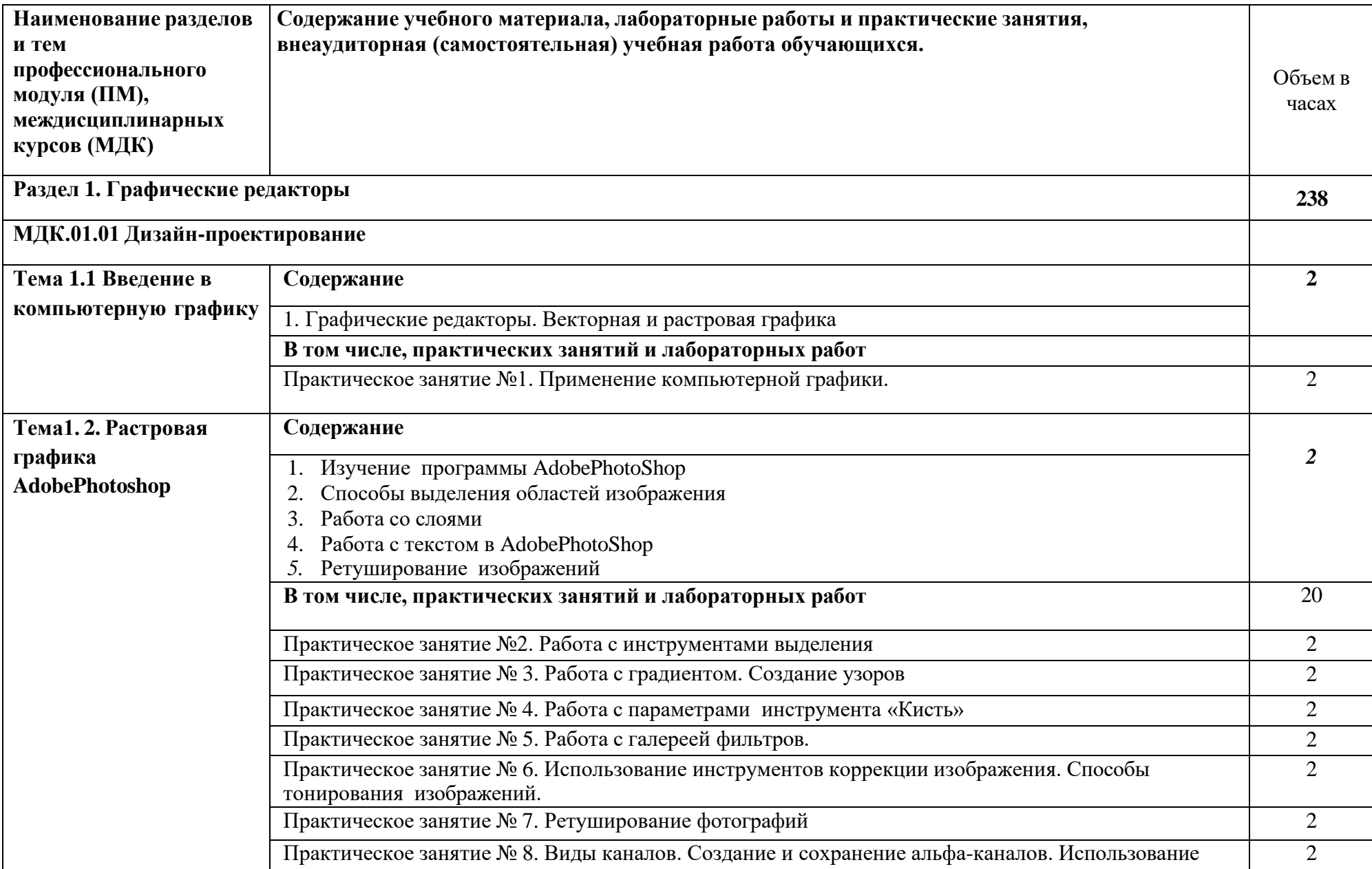

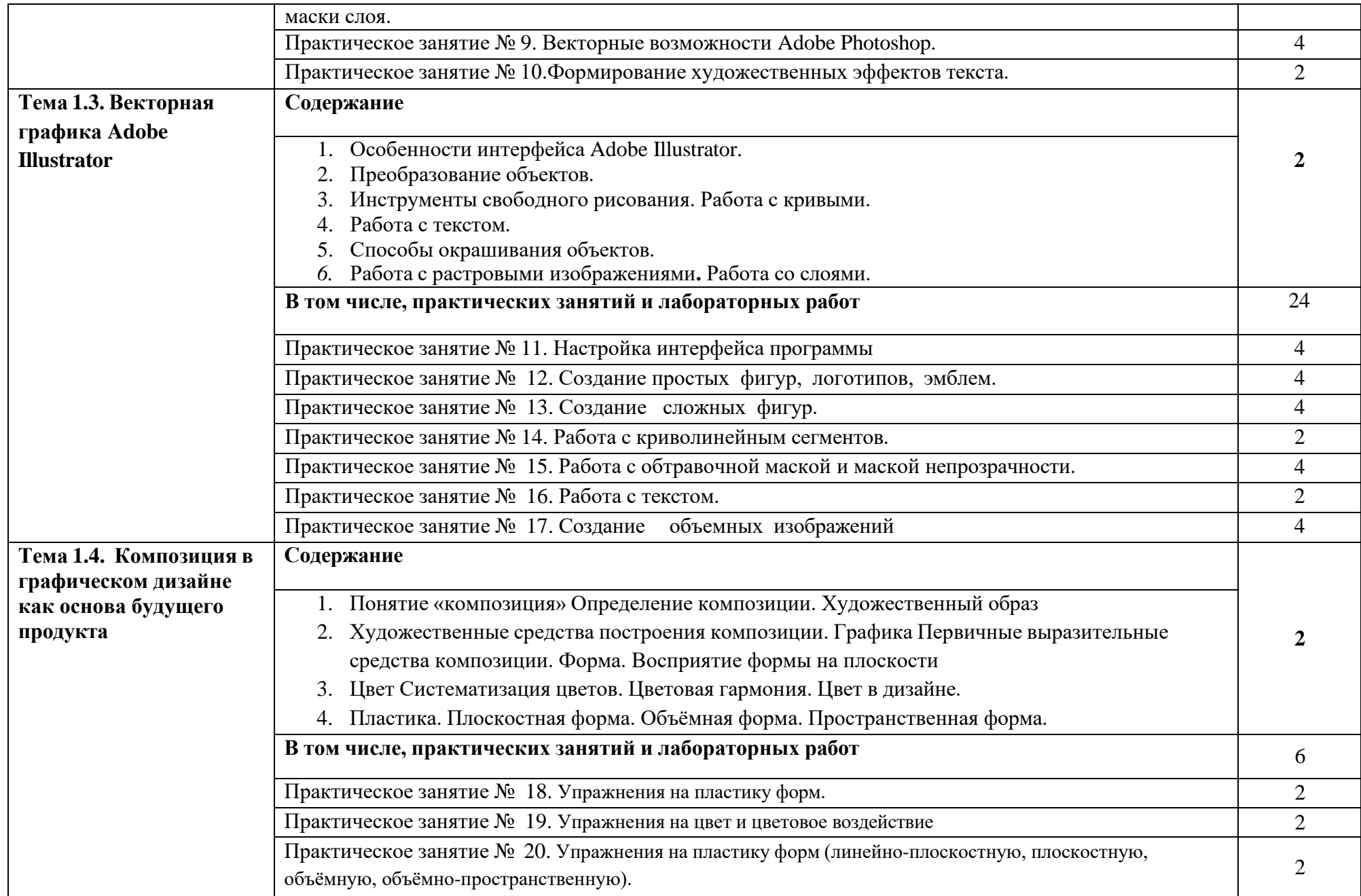

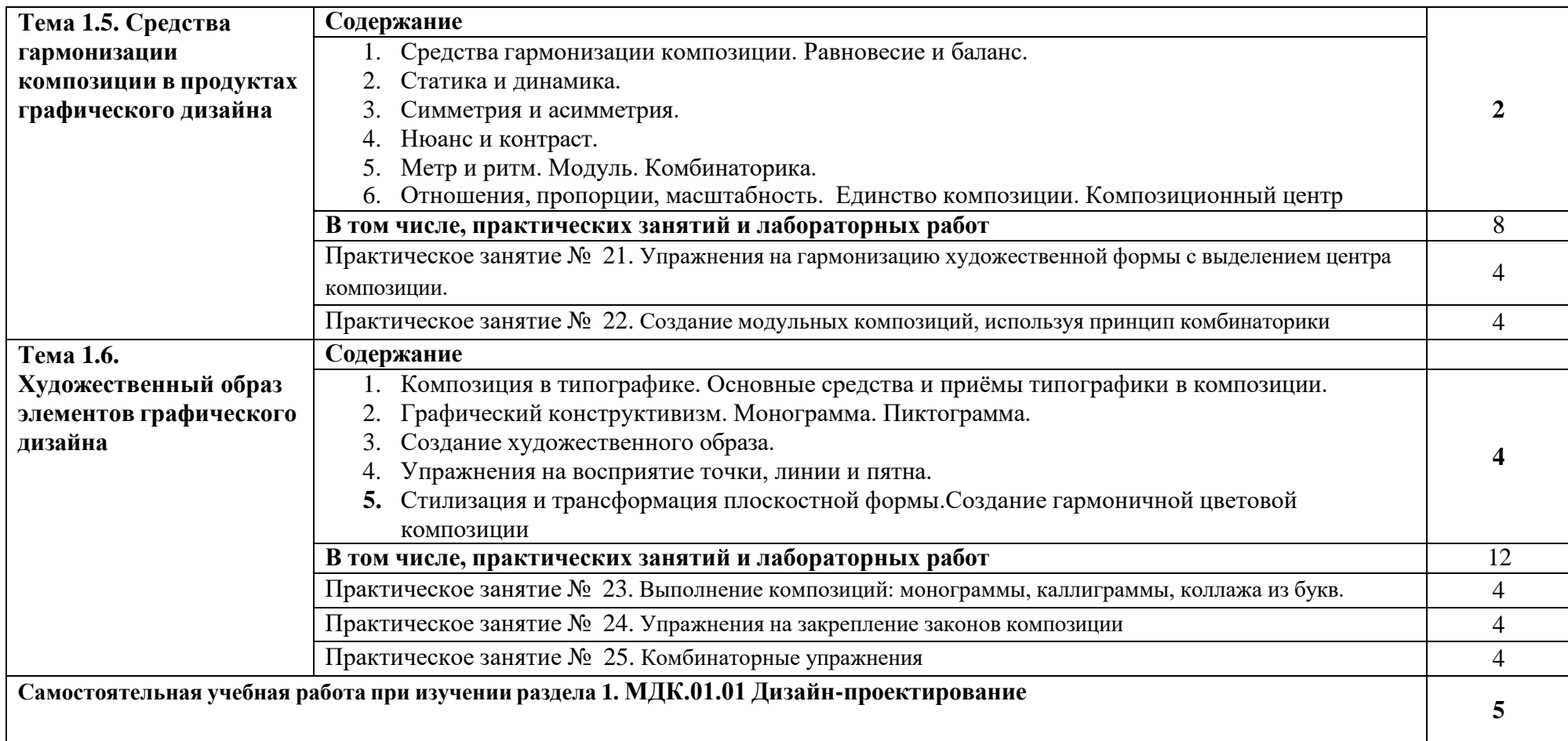

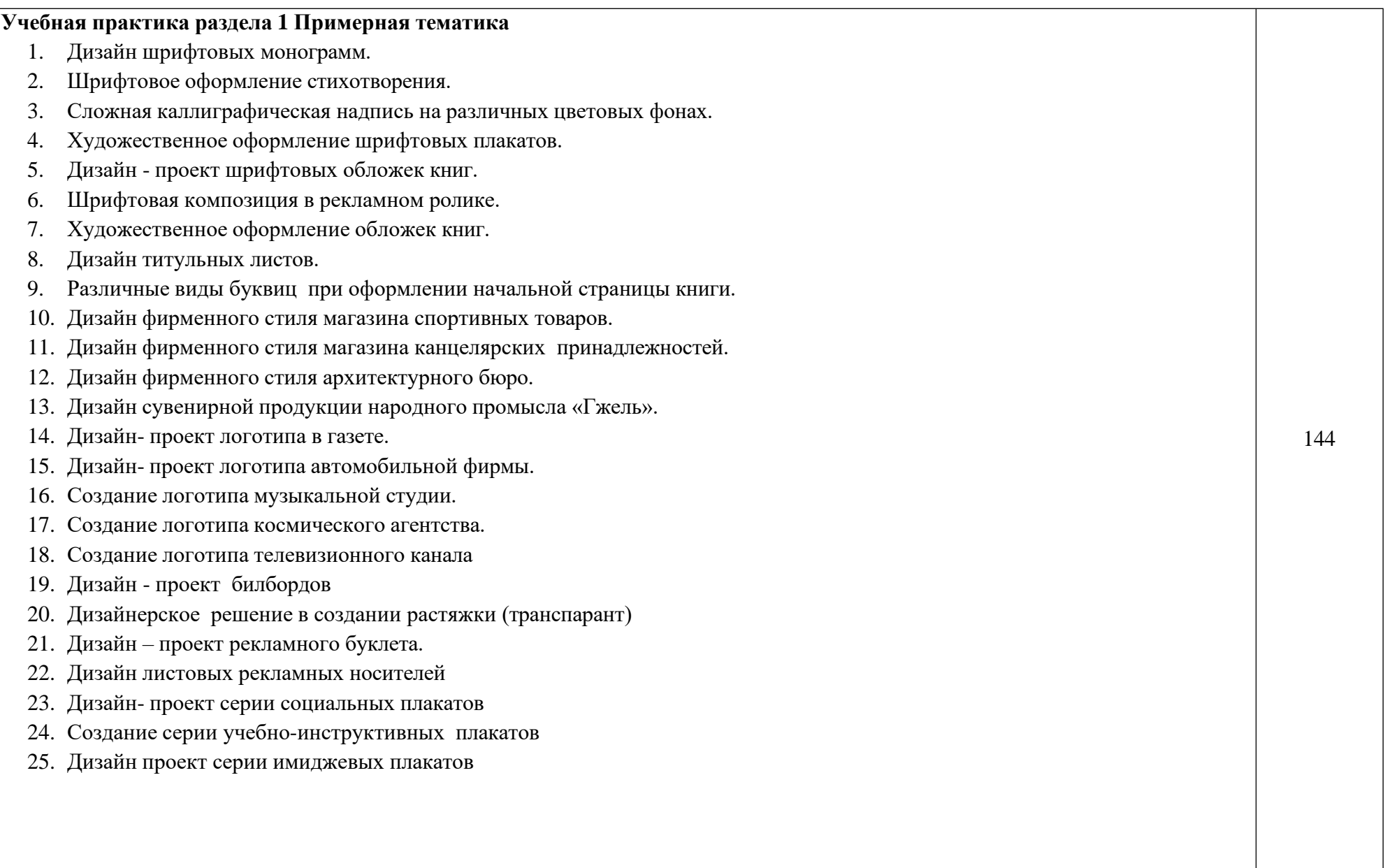

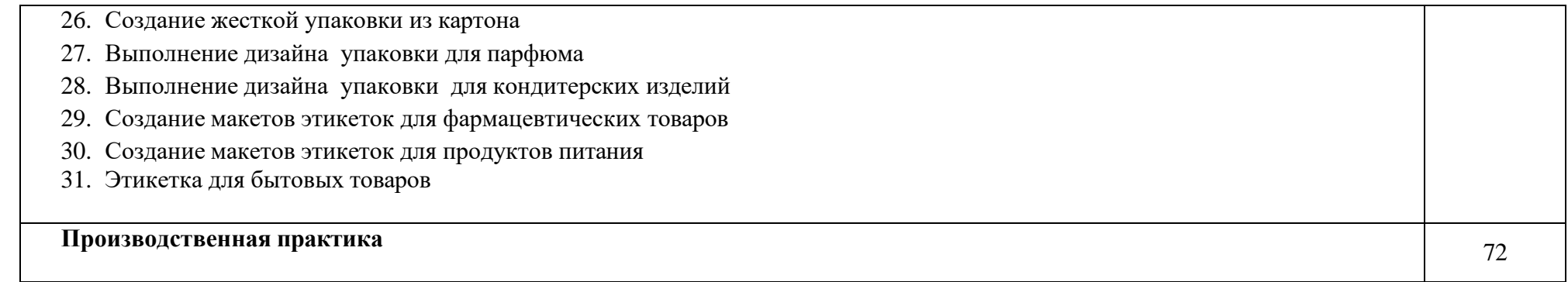

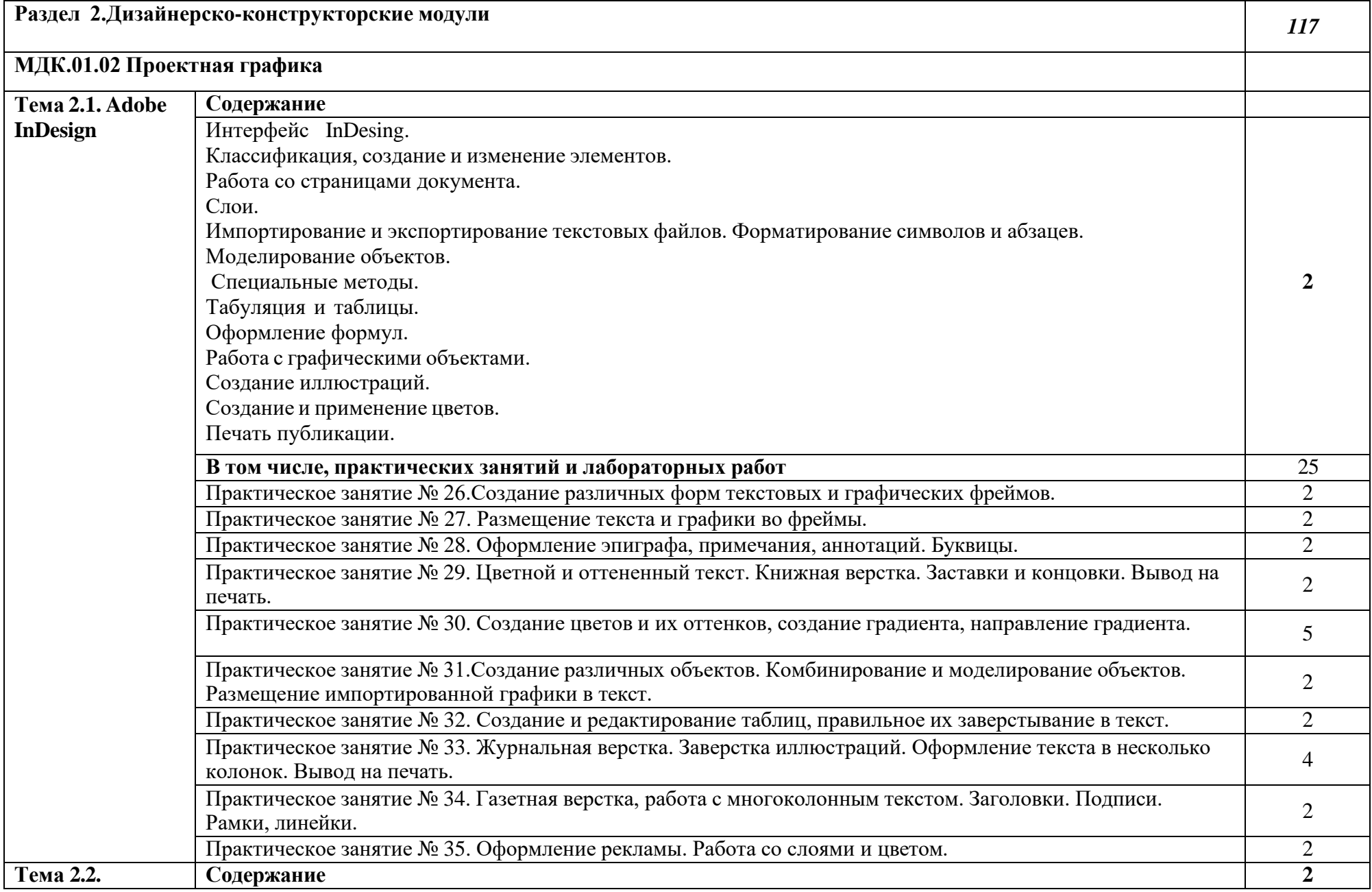

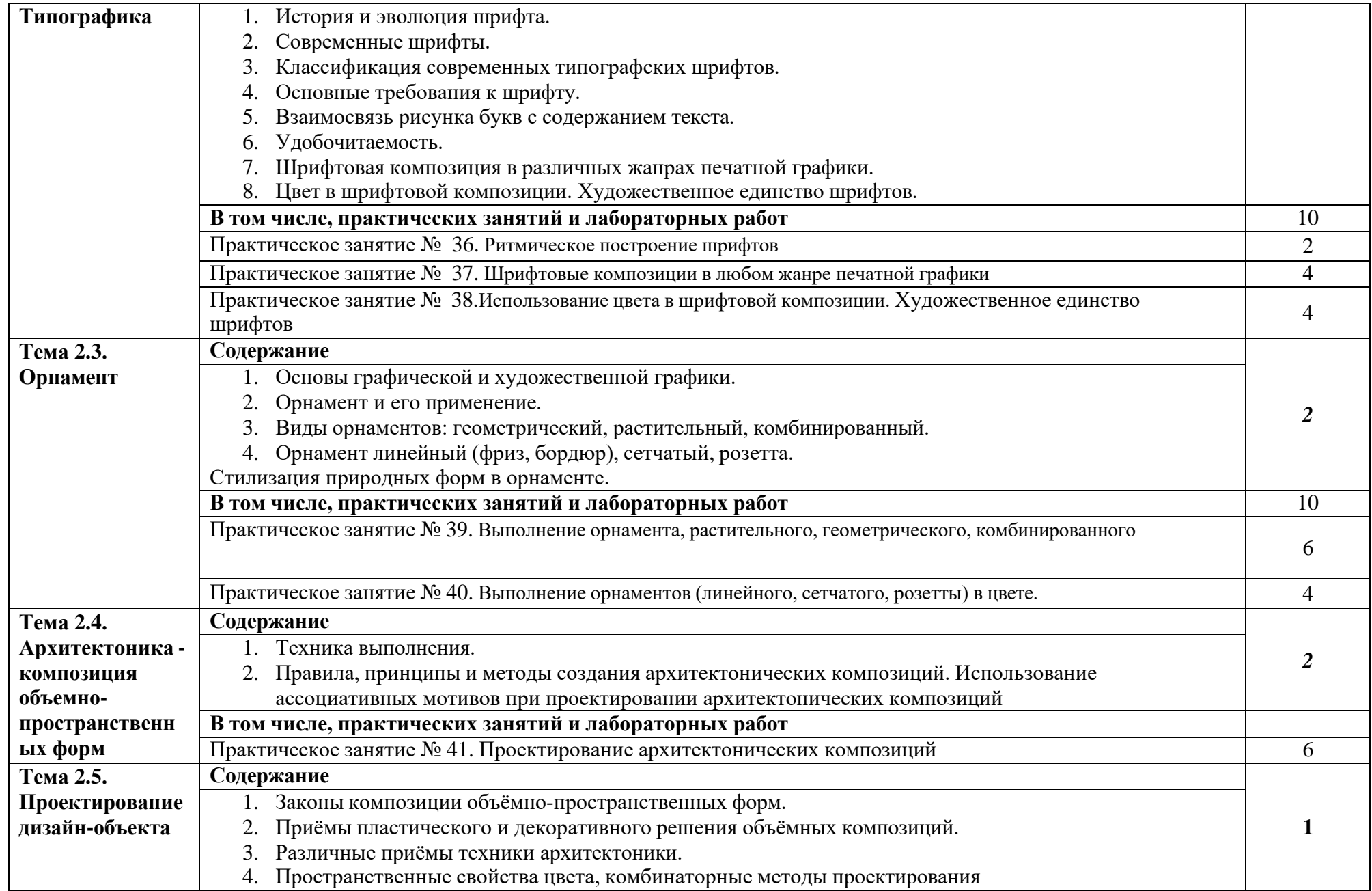

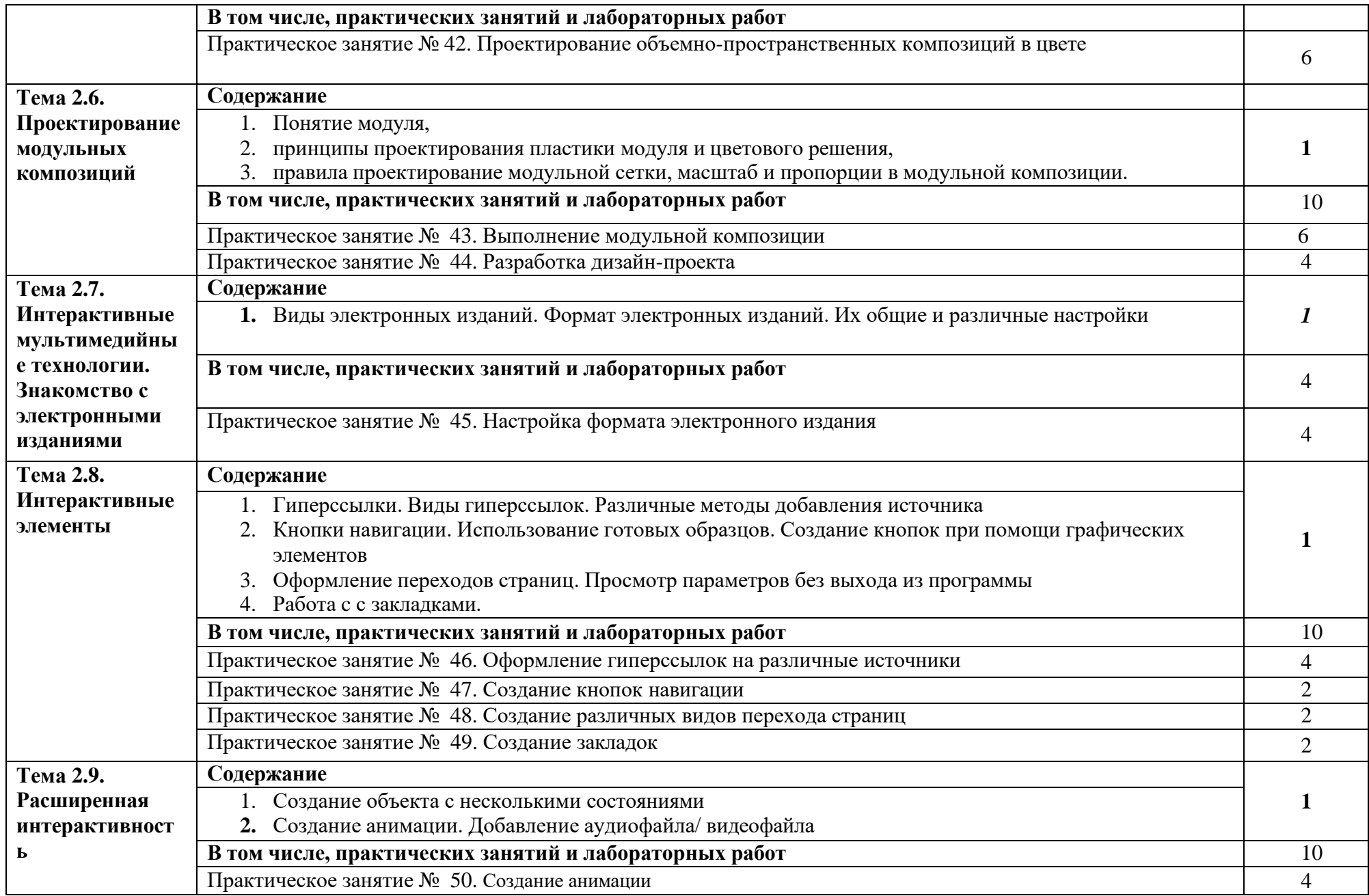

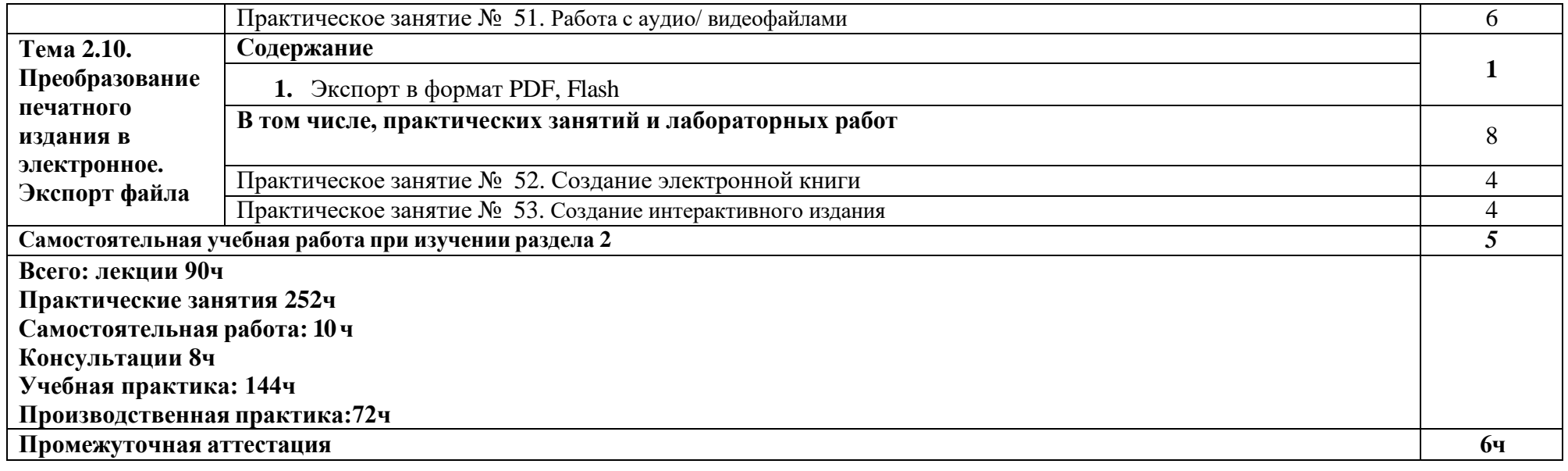

*.*

## <span id="page-18-0"></span>**2.3 Образовательные технологии, используемые при проведении аудиторных занятий**

Образовательные технологии, используемые при реализации различных видов учебной работы и дающие наиболее эффективные результаты освоения дисциплины.

В соответствии с требованиями ФГОС СПО по профессии реализация компетентностного подхода должна предусматривать широкое использование в учебном процессе активных и интерактивных форм проведения занятий (компьютерных симуляций, деловых и ролевых игр, разбор конкретных ситуаций, психологические и иные тренинги и т.д.) в сочетании с внеаудиторной работой с целью формирования и развития требуемых компетенций обучающихся.

Виды образовательных технологий.

Образовательная технология – это совокупность научно и практически обоснованных методов, и инструментов для достижения запланированных результатов в области образования. Применение конкретных образовательных технологий в учебном процессе определяется спецификой учебной деятельности, ее информационно-ресурсной основы и видов учебной работы.

1. Традиционные образовательные технологии ориентируются на организацию образовательного процесса, предполагающую прямую трансляцию знаний от преподавателя к студенту (преимущественно на основе объяснительно-иллюстративных методов обучения). Учебная деятельность студента носит в таких условиях, как правило, репродуктивный характер.

Примеры форм учебных занятий с использованием традиционных технологий:

Лекция – последовательное изложение материала в дисциплинарной логике, осуществляемое преимущественно вербальными средствами (монолог преподавателя).

Семинар – беседа преподавателя и студентов, обсуждение заранее подготовленных сообщений, проектов по каждому вопросу плана занятия с единым для всех перечнем рекомендуемой обязательной и дополнительной литературы.

Практическое занятие – занятие, посвященное освоению конкретных умений и навыков по предложенному алгоритму.

Лабораторная работа – организация учебной работы с реальными материальными и информационными объектами, экспериментальная работа с

аналоговыми моделями реальных объектов.

2. Технологии проблемного обучения – организация образовательного процесса, которая предполагает постановку проблемных вопросов, создание 20 учебных проблемных ситуаций для стимулирование активной познавательной деятельности студентов.

Примеры форм учебных занятий с использованием технологий проблемного обучения:

Проблемная лекция – изложение материала, предполагающее постановку проблемных и дискуссионных вопросов, освещение различных научных подходов, авторские комментарии, связанные с различными моделями интерпретации изучаемого материала.

Практическое занятие в форме практикума – организация учебной работы, направленная на решение комплексной учебно-познавательной задачи, требующей от студента применения как научно-теоретических знаний, так и практических навыков.

Практическое занятие на основе кейс-метода («метод кейсов», «кейсстади») – обучение в контексте моделируемой ситуации, воспроизводящей реальные условия научной, производственной, общественной деятельности. Обучающиеся должны проанализировать ситуацию, разобраться в сути проблем, предложить возможные решения и выбрать лучшее из них. Кейсы базируются на реальном фактическом материале или же приближены к реальной ситуации.

3. Игровые технологии – организация образовательного процесса, основанная на реконструкции моделей поведения в рамках предложенных сценарных условий.

Примеры форм учебных занятий с использованием игровых технологий:

Деловая игра – моделирование различных ситуаций, связанных с выработкой и принятием совместных решений, обсуждением вопросов в режиме «мозгового штурма», реконструкцией функционального взаимодействия в коллективе и т.п.

Ролевая игра – имитация или реконструкция моделей ролевого поведения в предложенных сценарных условиях.

4. Технологии проектного обучения – организация образовательного процесса в соответствии с алгоритмом поэтапного решения проблемной задачи или выполнения учебного задания. Проект предполагает совместную учебно-познавательную деятельность группы студентов, направленную на выработку концепции, установление целей и задач, формулировку ожидаемых результатов, определение принципов и методик решения

поставленных задач, планирование хода работы, поиск доступных и оптимальных ресурсов, поэтапную реализацию плана работы, презентацию результатов работы, их осмысление и рефлексию.

Основные типы проектов:

Исследовательский проект – структура приближена к формату научного исследования (доказательство актуальности темы, определение научной проблемы, предмета и объекта исследования, целей и задач, методов, источников, выдвижение гипотезы, обобщение результатов, выводы, обозначение новых проблем).

Творческий проект, как правило, не имеет детально проработанной структуры; учебно-познавательная деятельность студентов осуществляется в рамках рамочного задания, подчиняясь логике и интересам участников проекта, жанру конечного результата (газета, фильм, праздник и т.п.).

Информационный проект – учебно-познавательная деятельность с ярко выраженной эвристической направленностью (поиск, отбор и систематизация информации о каком-то объекте, ознакомление участников проекта с этой информацией, ее анализ и обобщение для презентации более широкой аудитории).

5. Интерактивные технологии – организация образовательного процесса, которая предполагает активное и нелинейное взаимодействие всех участников, достижение на этой основе личностно значимого для них образовательного результата. Наряду со специализированными технологиями такого рода принцип интерактивности прослеживается в большинстве современных образовательных технологий.

Примеры форм учебных занятий с использованием специализированных интерактивных технологий:

− лекция «обратной связи» – лекция–провокация (изложение материала с заранее запланированными ошибками),

− лекция-беседа,

− лекция-дискуссия,

− семинар-дискуссия – коллективное обсуждение какого-либо спорного вопроса, проблемы, выявление мнений в группе.

6. Информационно-коммуникационные образовательные технологии – организация образовательного процесса, основанная на применении специализированных программных сред и технических средств работы с информацией.

Примеры форм учебных занятий с использованием информационнокоммуникационных технологий:

− Лекция-визуализация – изложение содержания сопровождается

презентацией (демонстрацией учебных материалов, представленных в различных знаковых системах, в т.ч. иллюстративных, графических, аудио- и видеоматериалов).

− Практическое занятие в форме презентации – представление результатов проектной или исследовательской деятельности с использованием специализированных программных сред.

#### **3. Условия реализации программы профессионального модуля**

# <span id="page-22-1"></span><span id="page-22-0"></span>**3.1. Требования к минимальному материально-техническому обеспечению**

Помещение кабинетов удовлетворяет требованиям Санитарноэпидемиологических правил и нормативов (СанПиН 2.4.2 № 178-02) и оснащено типовым оборудованием, указанным в настоящих требованиях, в том числе специализированная учебная мебель и средства обучения, достаточными для выполнения требований к уровню подготовки обучающихся.

Кабинеты оснащены мультимедийным оборудованием, посредством которых участники образовательного процесса могут просматривать визуальную, создавать презентации, видеоматериалы, иные документы.

#### <span id="page-22-2"></span>**3.2 Информационное обеспечение обучения.**

#### **Основные источники:**

МДК.01.01

1. Хворостов Д.А. 3D Studio Max + VRay. Проектирование дизайна среды : учеб. пособие / Д.А. Хворостов. — Москва : ФОРУМ : ИНФРА-М, 2019. — 270 с. https://new.znanium.com/read?id=330256

2. Нартя, В.И. Основы конструирования объектов дизайна : учеб. пособие / В.И. Нартя, Е.Т Суиндиков. - Москва ; Вологда : Инфра-Инженерия, 2019. - 264 с. https://new.znanium.com/catalog/document?id=346679

## МДК.01.02

1. Немцова, Т.И. Практикум по информатике. Компьютерная графика и web-дизайн : учеб. пособие / Т.И. Немцова, Ю.В. Назарова ; под ред. Л.Г. Гагариной. — М. : ИД «ФОРУМ» : ИНФРА-М, 2019. -288 c. (Среднее профессиональное образование). <http://new.znanium.com/catalog.php?bookinfo=982771>

## **3.3. Перечень информационных технологий**

<span id="page-22-3"></span>В рамках изучения дисциплины используются следующие информационные технологии:

− электронно-библиотечная система «Znanium.com»

(расположенная по электронному адресу [http://znanium.com/catalog\),](http://znanium.com/catalog)) электронно-библиотечная система «Ibooks.ru» (расположенная по электронному адресу https://ibooks.ru/home.php?routine=bookshelf);

− презентационные материалы, разработанные в целях визуализации учебного материала и повышения наглядности обучения, в соответствии с календарно тематическим планом по дисциплине;

− в рамках изучения дисциплины используется пакет программ Microsoft Office.

# <span id="page-23-0"></span>**3.4 Условия реализации программы для обучающихся инвалидов и лиц с ограниченными возможностями здоровья**

Инвалиды и лица с ограниченными возможностями здоровья, обучающиеся по программе подготовки 54.01.20Графический дизайнер, обеспечиваются печатными и электронными образовательными ресурсами в формах, адаптированных к ограничениям их здоровья.

Специфика получаемой направленности (профиля) образовательной программы предполагает возможность обучения следующих категорий инвалидов и лиц с ограниченными возможностями здоровья:

- с ограничением двигательных функций;

- с нарушениями слуха;

- с нарушениями зрения.

Организация образовательного процесса обеспечивает возможность беспрепятственного доступа обучающихся с ограниченными возможностями здоровья и (или) инвалидов в учебные аудитории и другие помещения, для этого имеются пандусы, поручни, лифты и расширенные дверные проемы.

В учебных аудиториях и лабораториях имеется возможность оборудовать места для студентов-инвалидов с различными видами нарушения здоровья, в том числе опорно-двигательного аппарата и слуха. Освещенность учебных мест устанавливается в соответствии с положениями СНиП 23-05-95 «Естественное и искусственное освещения». Все предметы, необходимые для учебного процесса, располагаются в зоне максимальной досягаемости вытянутых рук.

Помещения предусматривают учебные места для лиц с ограниченными возможностями здоровья и инвалидов, имеющих сердечно-сосудистые заболевания, они оборудованы солнцезащитными устройствами (жалюзи), в них имеется система климат-контроля.

# <span id="page-24-0"></span>**4. Контроль и оценка результатов освоения профессионального модуля**

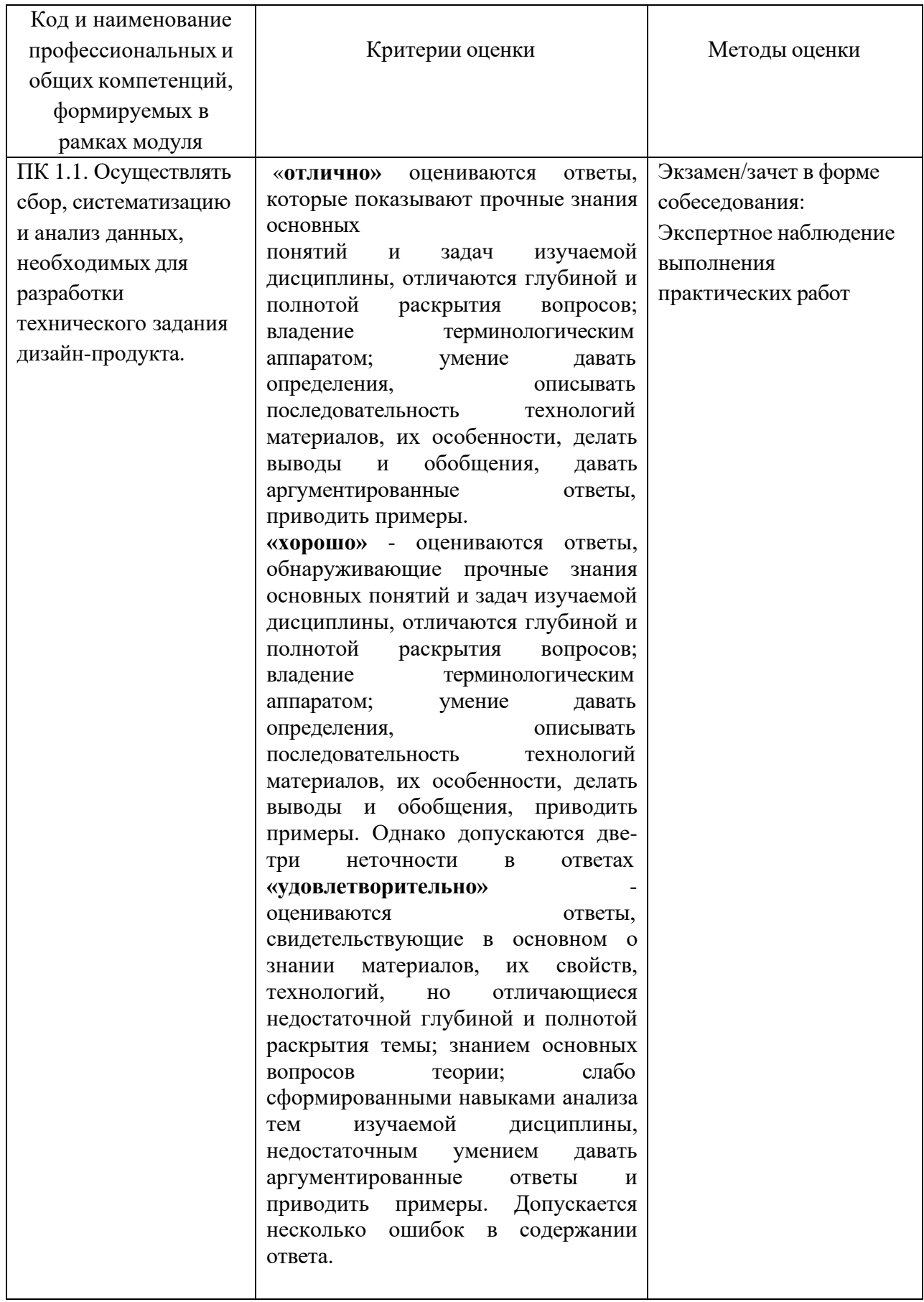

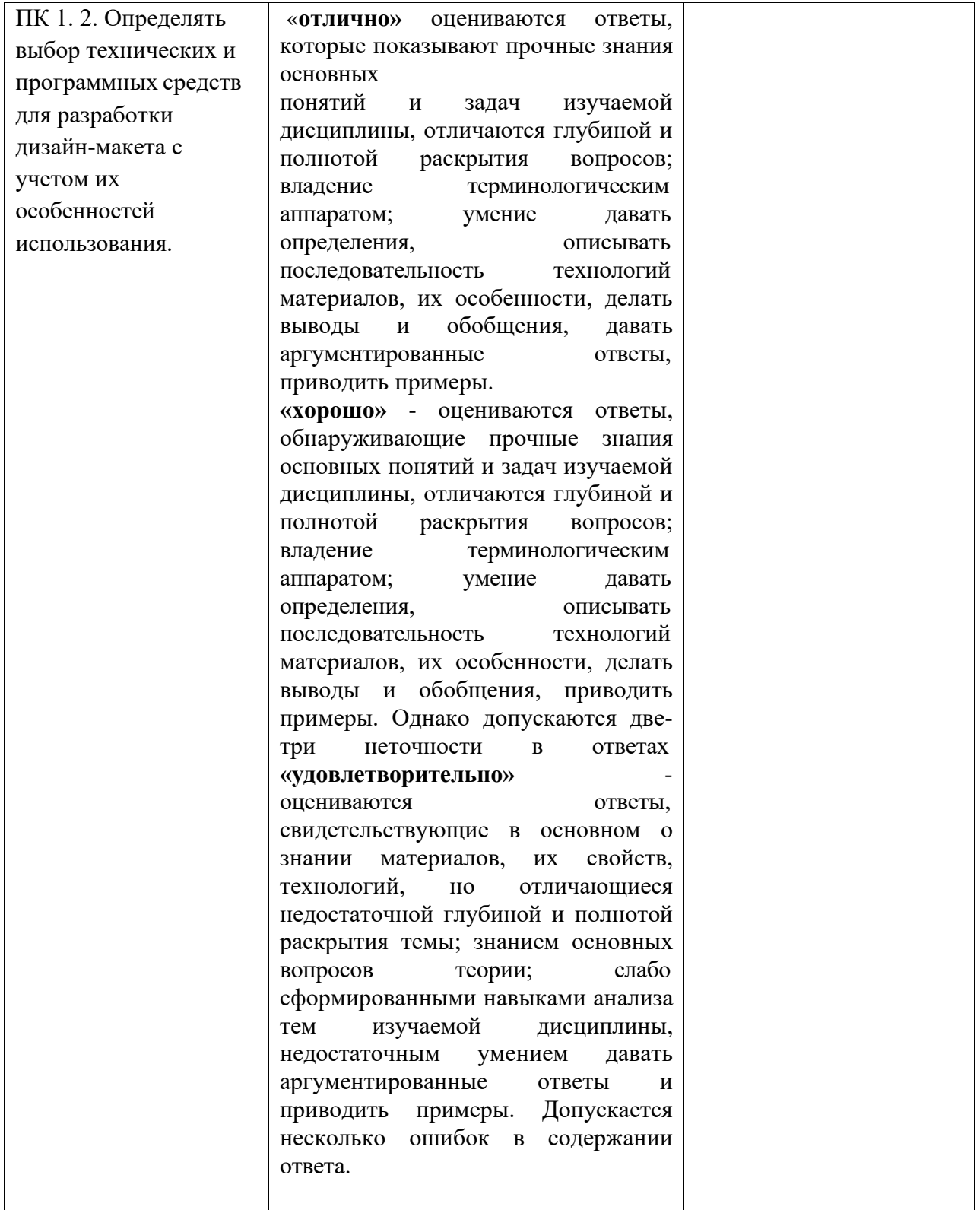

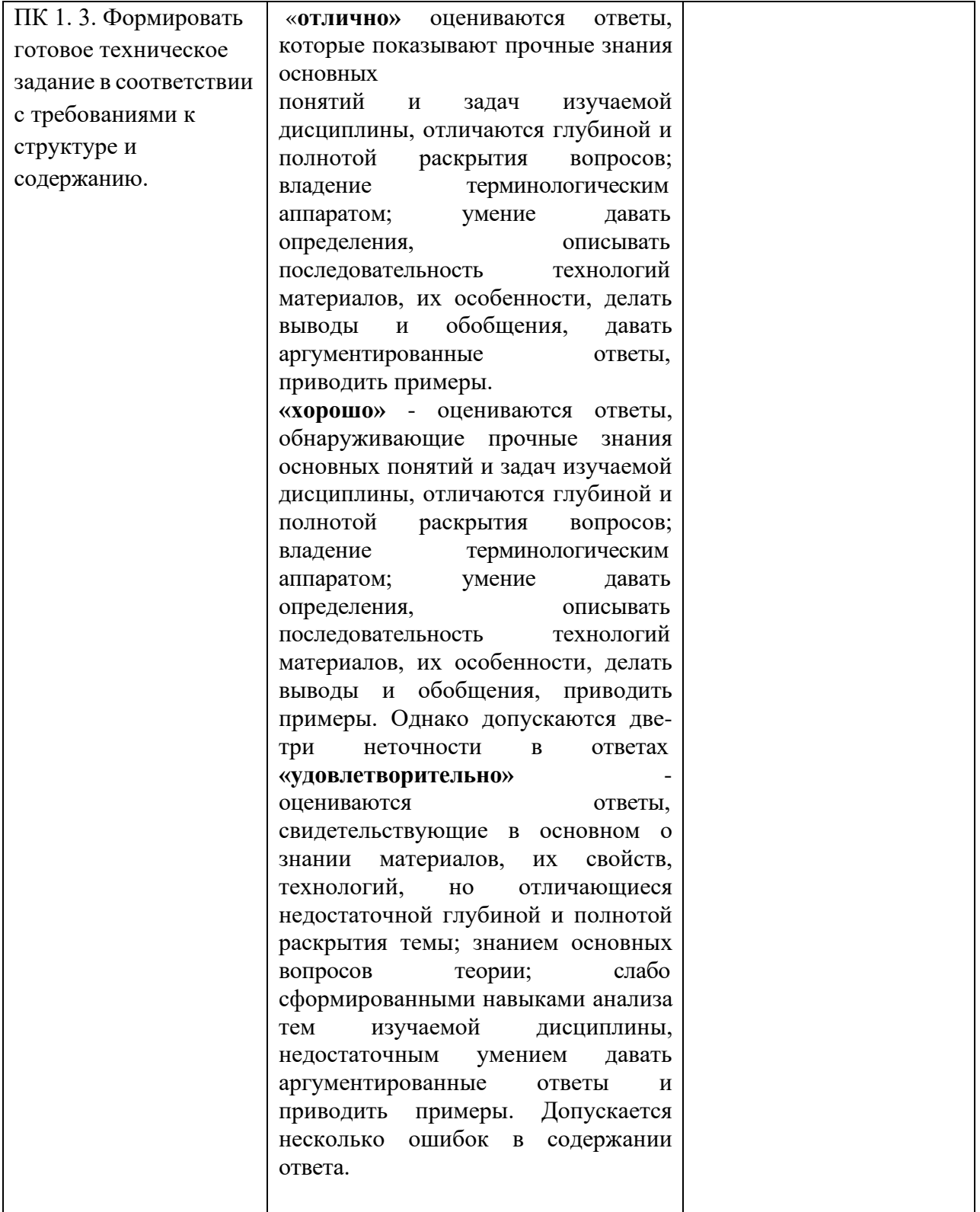

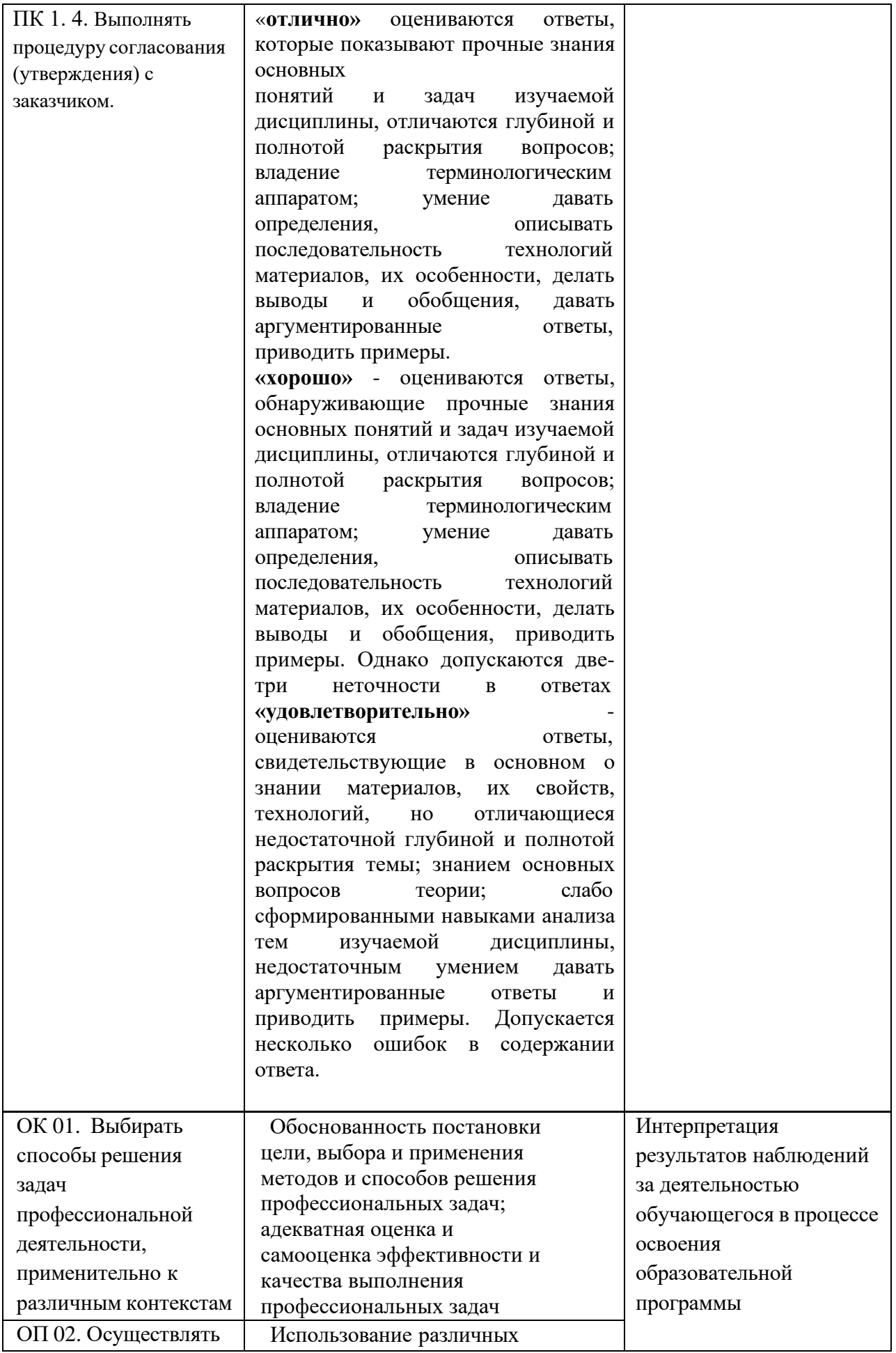

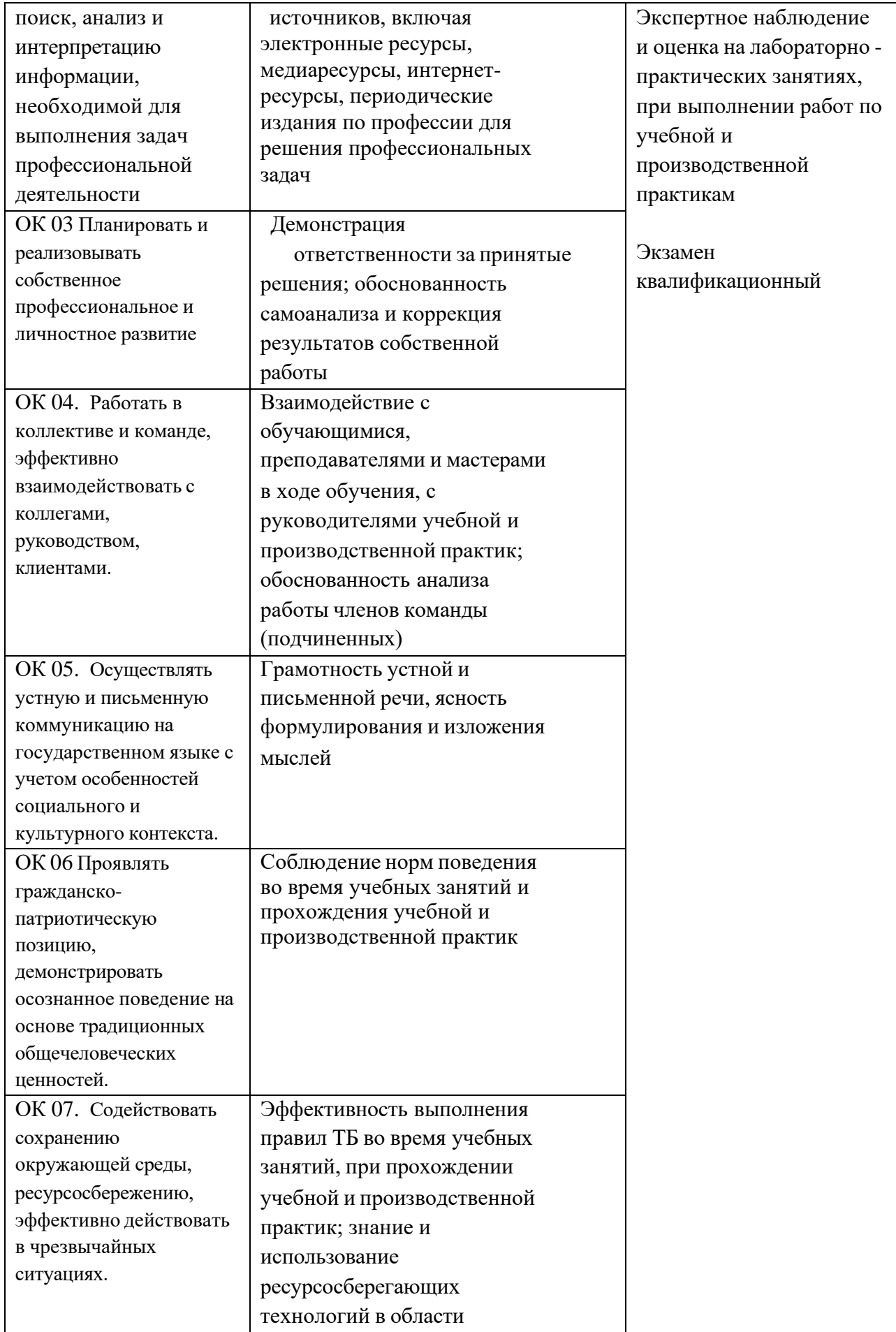

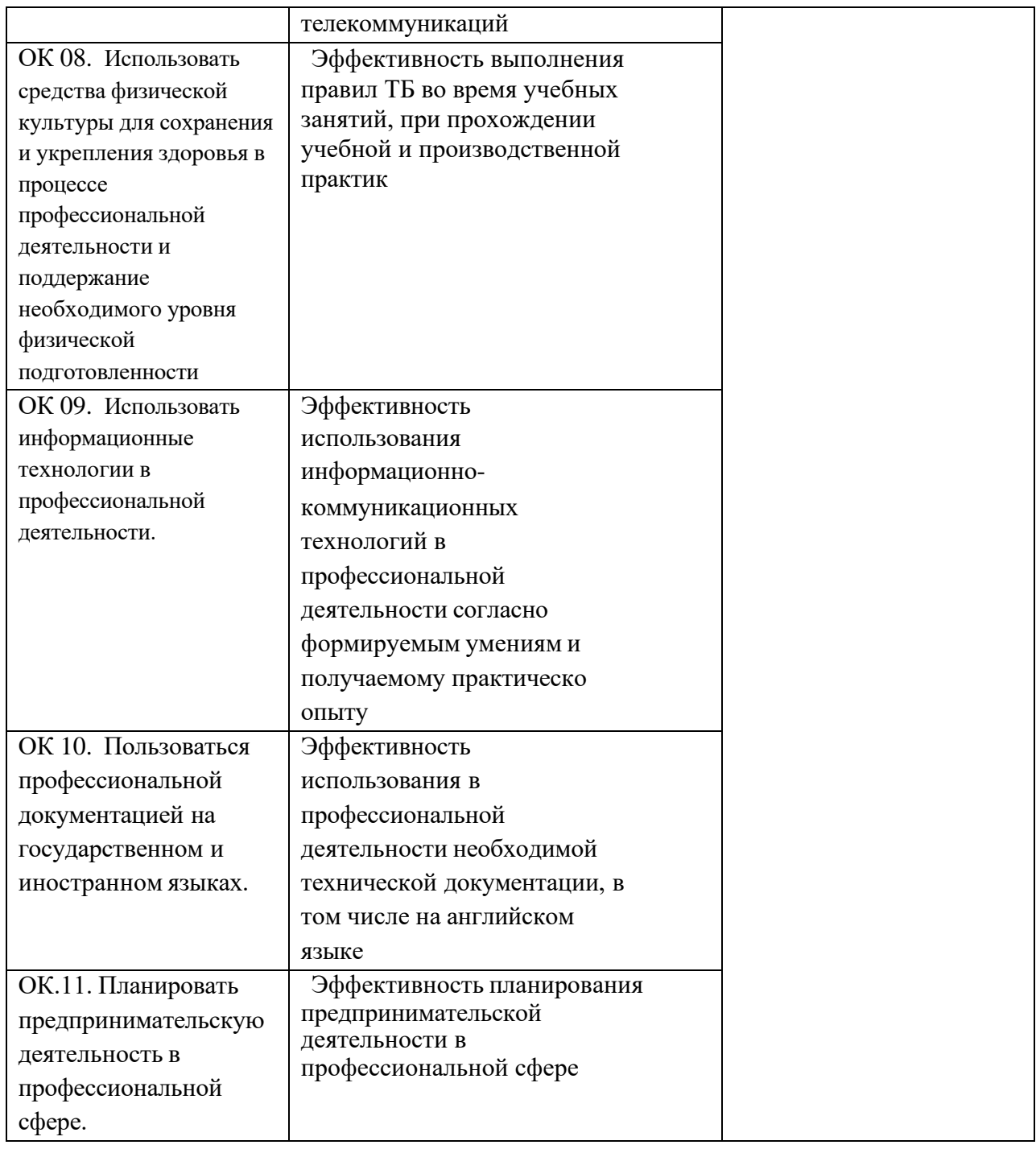

<span id="page-30-0"></span>**5. Оценка освоения достижений личностных результатов воспитательной работы**

Оценка достижения обучающимися личностных результатов (далее – ЛР) проводиться в рамках контрольных и оценочных процедур, предусмотренных данной Программой.

**Способы контроля результатов и критерии результативности реализации воспитательной работы обучающихся академического колледжа**.

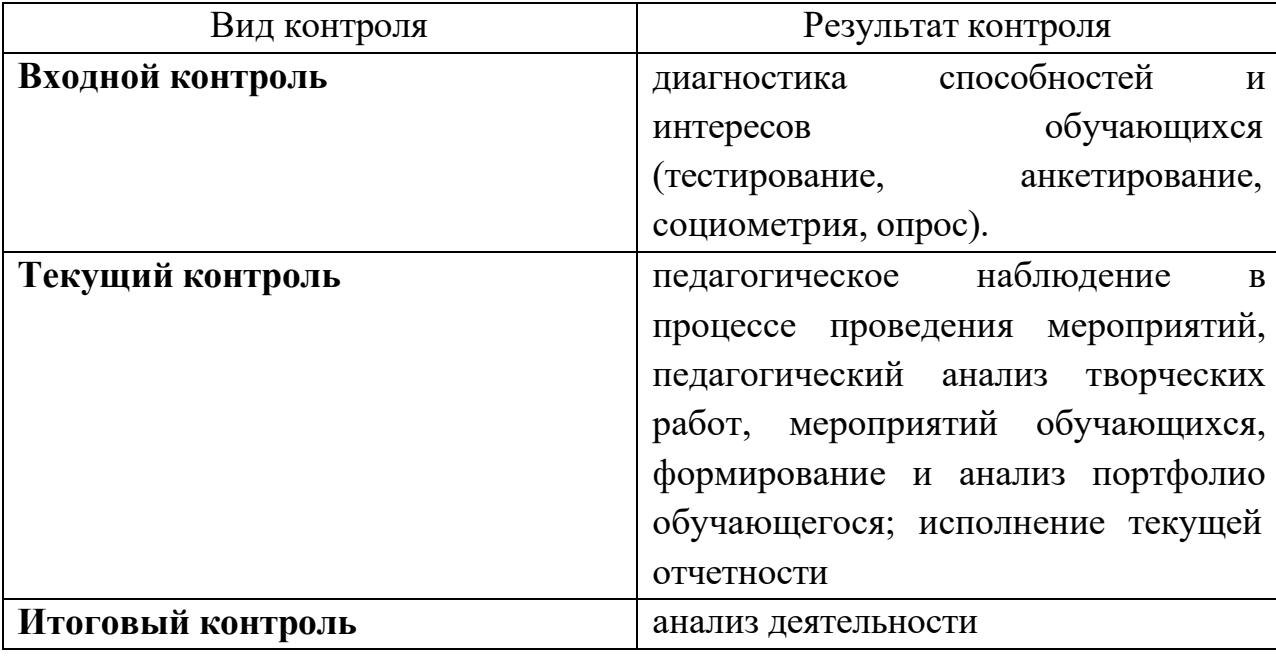

**Комплекс критериев оценки личностных результатов обучающихся:**

− демонстрация интереса к будущей профессии;

− оценка собственного продвижения, личностного развития;

− положительная динамика в организации собственной учебной деятельности по результатам самооценки, самоанализа и коррекции ее результатов;

− ответственность за результат учебной деятельности и подготовки к профессиональной деятельности;

− проявление высокопрофессиональной трудовой активности;

− участие в исследовательской и проектной работе;

− участие в конкурсах профессионального мастерства, олимпиадах по профессии, викторинах, в предметных неделях;

− соблюдение этических норм общения при взаимодействии с обучающимися, преподавателями, руководителями практик;

− конструктивное взаимодействие в учебном коллективе;

− демонстрация навыков межличностного делового общения, социального имиджа;

− готовность к общению и взаимодействию с людьми самого разного статуса, этнической, религиозной принадлежности и в многообразных обстоятельствах;

− сформированность гражданской позиции; участие в волонтерском движении;

− проявление мировоззренческих установок на готовность молодых людей к работе на благо Отечества;

− проявление правовой активности и навыков правомерного поведения, уважения к Закону;

− отсутствие фактов проявления идеологии терроризма и экстремизма среди обучающихся;

− отсутствие социальных конфликтов среди обучающихся, основанных на межличностной, межрелигиозной почве;

участие в реализации просветительских программ, поисковых, военно-исторических, краеведческих отрядах и молодежных объединениях;

добровольческие инициативы по поддержки инвалидов и престарелых граждан;

проявление экологической культуры, бережного отношения к родной земле, природным богатствам России и мира;

− демонстрация умений и навыков разумного природопользования, нетерпимого отношения к действиям, приносящим вред экологии;

32

− демонстрация навыков здорового образа жизни и высокий уровень культуры здоровья обучающихся;

− проявление культуры потребления информации, умений и навыков пользования компьютерной техникой, навыков отбора и критического анализа информации, умения ориентироваться в информационном пространстве;

− участие в конкурсах профессионального мастерства и в командных проектах;

− проявление экономической и финансовой культуры, экономической грамотности а также собственной адекватной позиции по отношению к социально-экономической действительности.

33